## Static frame

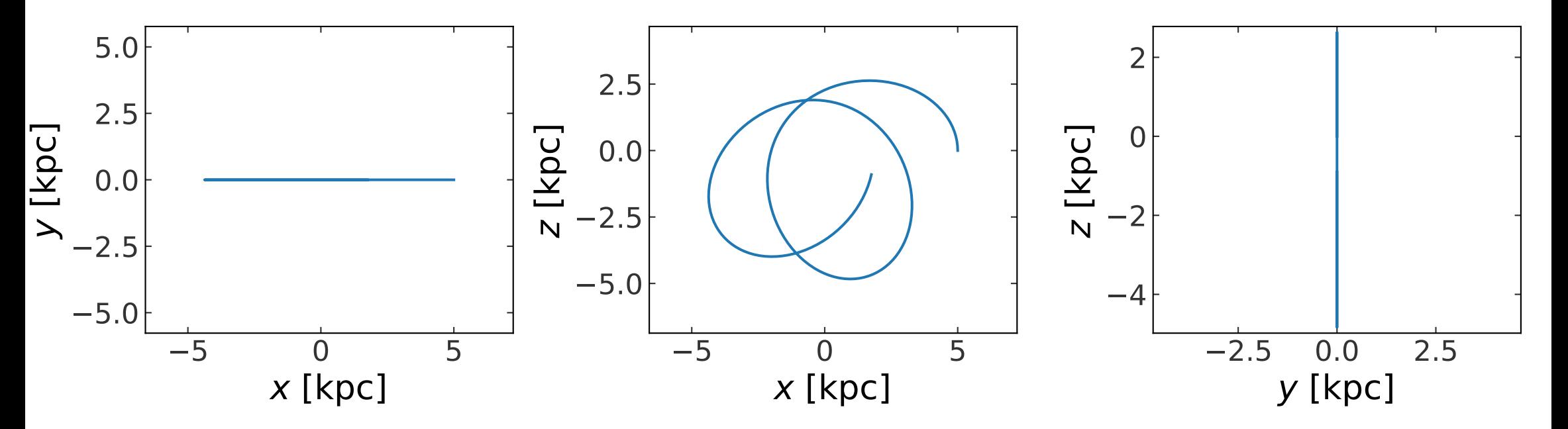